### Interactive visualization for opportunistic exploration of large document collections

Simon Lehmann, Ulrich Schwanecke, Ralf Doerner Information Systems 35 (2010)

> PAWS meeting 4/6/2010

### Motivations

### Visualize…

Complex structure of highly cross-referenced articles Help users to opportunistically explore the information Choosing potentially interesting articles Highlight more important articles

# Opportunistic exploration

### Exploration

- Start with already known information
- Read initial search/browsing result
- Learn about the subject encounter additional crossreference
- New navigational opportunities

### **Wivi** — Idea of  $[16]$  and thus shown, and thus shown, and thus shown, and thus shown, and thus shown, and thus shown, and 3. Opportunistic exploration

''berrypicking'' [4] in online search interfaces can be supported by visualizations in different ways, as the work

do not have a precise understanding of what they are

articles to the user's attention. To determine which we are the user of the user of the user of the user of the

Visualize Wikipedia navigation **Start from the first article EXECOU SHOW navigational tips To the articles linked from** the first section **The articles** of visited articles searching for the central intervals of central intervals of central intervals of central intervals of central intervals of central intervals of central intervals of central intervals of central intervals of central interva  $\sim$  Vicuntize Wikipedia navia question. But will require a term they will recognize actually wanted to find or which might be more approached to find or which might be more approached be more approached to the more approached to the more approached to the more approached to the more approximate to the mor In the life in starting a term to pick a term the starting to pick a term that the starting a term that the st already know. While reading the corresponding article, users gain more knowledge about the subject and potential potential relevant to the search. The search of the search of the search. The search of the search. The search of the search of the search of the search of the search of the search of the search of the search of cross-references pose new navigational opportunities.  $\blacksquare$  to the ciricles inikely fo this path. This is a very natural way of searching for  $\Box$  information  $\Box$  the tirct certion  $\mathbf{w}$  supported in the well established in  $\mathbf{w}$ resources available today. visualization brings potentially interesting to new potential links to new potential links to new potential links to new potential links of the second state of the second state of the second state of the second state of th

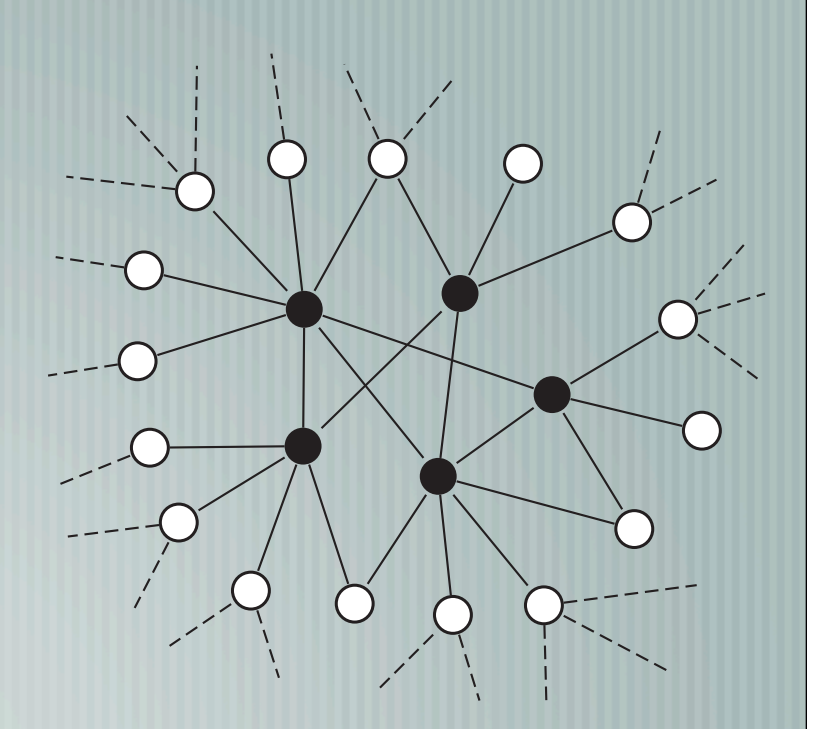

Fig. 1. A partial graph of a large document collection, containing all visited (filled circles) and referenced, unvisited (empty circles) articles.

tionally, articles gain or loose importance depending on the current focus of interest of the user. How much an article gains or looses is defined by the distance (D) between this article and the current focus of the user. These measures can be combined into a function  $\mathcal{L}$ 

This function is essentially the same as the DOI function defined by Furnas [13], except we define D not

DOIðv

### Wivi — Degree of Interest of unvisited articles

Relative Degree of Interest (DOI) Based on the history of the article graph A-priori-importance (API) Distance between article and the current focus (D)  $\vert$  DOI = API - D

### Wivi — Degree of Interest of unvisited articles article with more inbound links from already visited IVI — Degree of Interest of Unvisited. This is a user. This is in used as API of an unvisited article in the article graph. With degree of an article v and degree of an article v and degree of an article v and degree of an article v a<br>The induced variable v and degree of an article v and degree of an article variable variable variable variable articles they recently recently read, and articles in the year of the year of the second continues in the second wisited interest of unvisited in the beginning, we use the age of the age of the age of the age of the age of visited articles to weight their outbound links. The age of a visited articles is determined by the number of articles articles articles articles articles articles articles

API - More inbound links from already visited articles → more important  $API(v) = \frac{d_G(v)}{A(G)}$  $\frac{dG(v)}{d(G)}$ words, the age of each visited article increases by one with the age of each visited article increases by one with the second structure in the second structure in the second structure in the second structure in the second  $\gamma$ i — more inbound links from direday visited articles  $\rightarrow$  more importa  $A^{\text{min}}(v) = \Delta(G)$ 

user has visited since the last visit to that article. In other

have placed are sensible, we inferred that are sensible, we inferred that an unvisited that an unvisited that a

Because users are potentially more interested in

DðGÞ the largest degree over all vertices, API of the

 $D$  — temporal distance; by the number of articles a user has visited since  $\blacksquare$ the last visit to that article the state of the last visit to that article  $\mathbf -$  temporal distance; by the number of articles a user has visited since  $\overline{\phantom{a}}$  and  $\overline{\phantom{a}}$  and  $\overline{\phantom{a}}$  and  $\overline{\phantom{a}}$  and  $\overline{\phantom{a}}$  and  $\overline{\phantom{a}}$  are defined as  $\overline{\phantom{a}}$ 

$$
D(v) = \frac{1}{d_G(v)A(G)} \sum_{v_i \in N_G(v)} a(v_i)
$$

For every unvisited vertex  $\bm{v}$  of the graph  $\bm{G}$ , the  $\bm{D}\bm{O}$ I function assigns a degree of interest to that vertex depending on the already visited vertices  $\left[ -1,1\right]$  $m = 11$ each new article a user visits. The seen article a user visits of the seen as the seen as the seen as the seen as the seen as the seen as the seen as the seen as the seen as the seen as the seen as the seen as the seen as

v of the graph G, the graph G, the graph G, the DOI function assigns a degree of the DOI function assigns a de<br>The DOI function assigns a degree of the DOI function assigns a degree of the DOI function assigns a degree of

temporal distance between the current focus of interest

### Wivi – Goal of visualization can then be defined as ddova 1 X vi2NGðvÞ aðviÞ ð2Þ general article graph. This is done by using a breadth-first traversal starting from the first visited article on the graph, obeying the direction of edges and stopping at unvisited articles. The layout algorithm then starts at the root of the tree (the first visited article) and lays out each

words, the age of each visited article increases by one with the age of each visited article increases by one with

temporal distance between the current focus of interest

age of a single vertex and NGðxÞ the neighborhood of a

- Provide a representation of in representation of  $\boldsymbol{v}$  is a value in the intervalue in the interval  $\boldsymbol{v}$ represents the lowest and 1 represents the highest degree
	- The previously visited articles and potentially interesting articles user might read next based on the history of visited on the history of visited and the history of visited and articles, weighted by the order they were visited. Based on this DOI function, our visualization is able to put emphasis for. When presenting the user these potential next articles,  $\mathbf{t}$
	- Their connections to the current article The goal of Wivi is on the one hand to prevent the user on the other hand to highlight opportunities for their next vill while the done solely in the solely in the done solely in the solely in the solely in the solely in the solely in the solely in the solely in the solely in the solely in the solely in the solely in the solely in the s
		- Show navigational hint/ possible future large enough to span multiple screen pages even on large  $\mathbf w$  huviyundigi mili $\mathbf y$  $\ddot{\mathbf{c}}$  indown. While the problem of  $\ddot{\mathbf{c}}$ lighting potentially interesting links in the current text

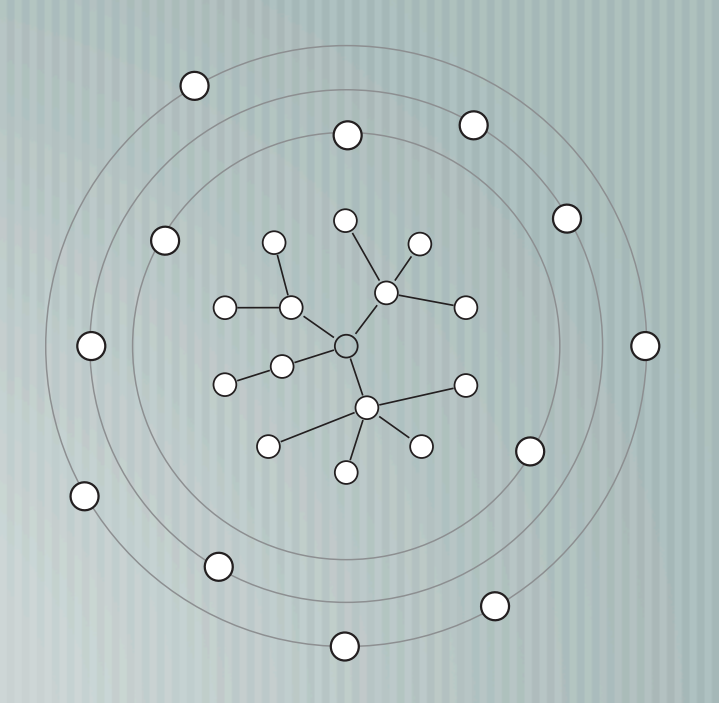

The visited articles represented by circular shapes and

into the center of the viewport and each level of depth of

layout can be seen in Fig. 2.

## Wivi – Goal of visualization

- $\parallel$  Avoid clutter only the edges connected to the currently read article are shown
- Show texts too Users do not want to use graphical representations alone for navigation
- $\dashv$  Transition animation efficiently perceive the changes and maintain their mental map

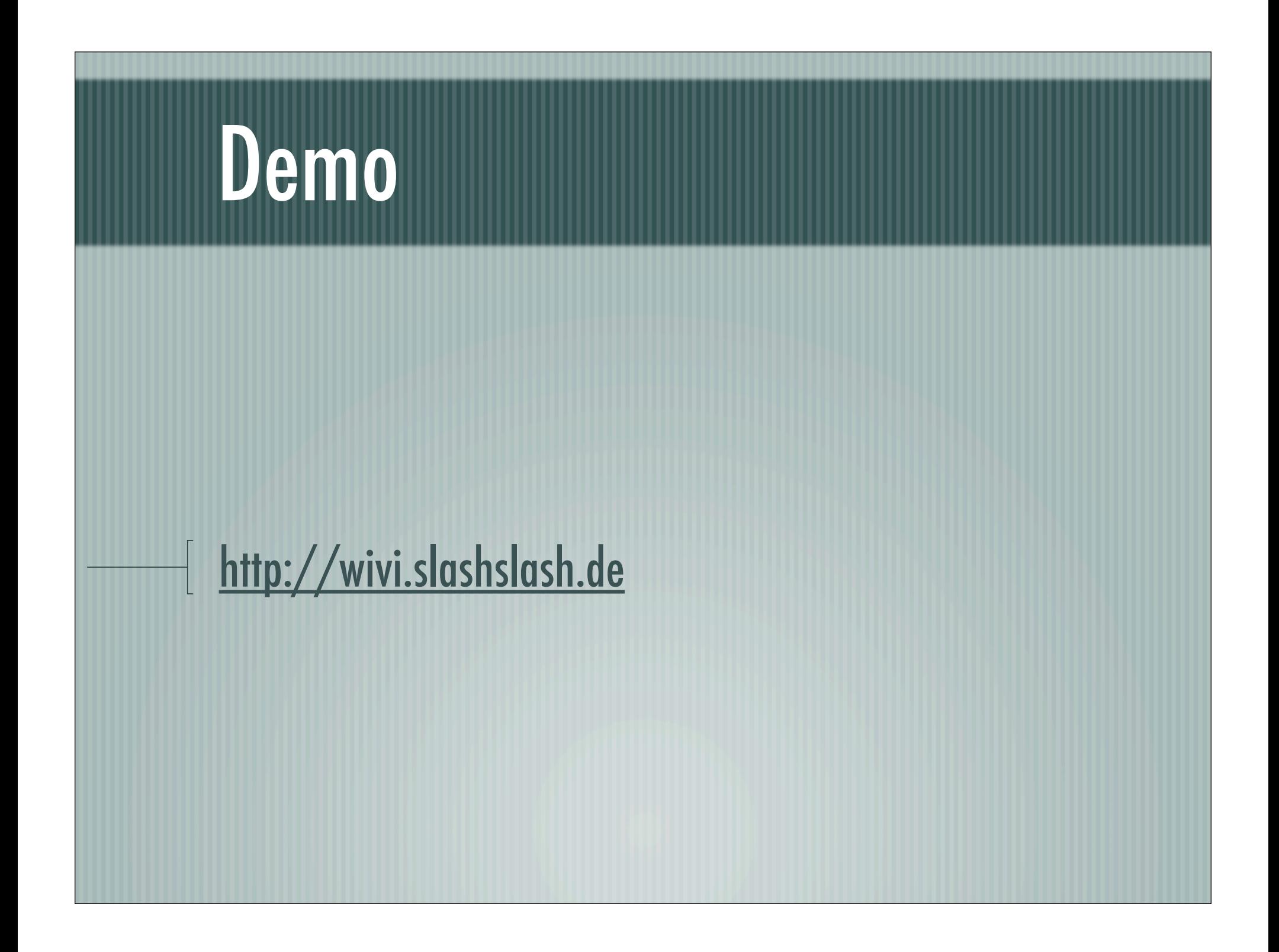

- Anonymous remote usability test
- Task (1) Search for subject subjects are interested (2) random selection
- Allowed to perform tasks up to 5 times
- 14 days, 157 people
	- 56 people remained after filtering
		- Spent more than 100s
			- Finished the test by filling in the exit questionnaire
- Subjective evaluation only

### **Seate of activity to the type of activity** session identifier and the current timestamp. This data was used to reconstruct and understand when the construction what the second what the second what the second w participants were doing and how long they were using

Number of Participants

5

then used to associate the activity and questionnaire data to the participants. The activity of a participant within the application was recorded on the server via a separate web-

values  $\sim$  the significance threshold was chosen at p  $\sim$ 0:05 and p values lower than 0.003 are regarded as highly

The majority of participants (69.6%) for participants (69.6%) for users (69.6%) for users (69.6%) for users (69.6%) for users (69.6%) for users (69.6%) for users (69.6%) for users (69.6%) for users (69.6%) for users (69.6% interface of Wivi easy to understand and use. This was also use of Wivi easy to understand and use. This was a

the application.

6.2. Results

significant.

 $\sim$  69.6% of the participants — easy to **time a participant spent using the and use INDUATE:** Unvisited articles were **Example 18 and 19 and 19 and 19 and 19 and 19 and 19 and 19 and 19 and 19 and 19 and 19 and 19 and 19 and 19 and 19 and 19 and 19 and 19 and 19 and 19 and 19 and 19 and 19 and 19 and 19 and 19 and 19 and 19 and 19 and 19** | **Invisibility of edges (?)**  $\overline{07.0}$  of the  $\overline{07.0}$  of the participation of  $\overline{0}$ pate in the test. Out of those, 72 participants (45.9%) finished the test by filling in the questionnaire. From the recorded activity of each participant, we can participant, we can provide the set of  $\mathcal{L}$ ing the difference in time between the first and last and last action of the first and last action of the first action of the first action of the first action of the first action of the first action of the first action of a user has performed. This duration was then used to filter  $\blacksquare$  Invisited articles we assume that at lower periods of use, and use, and film filtering, the data of  $\frac{1}{2}$ were used for our further statistical evaluation.  $f_{\text{max}}$  invisibility of eddes

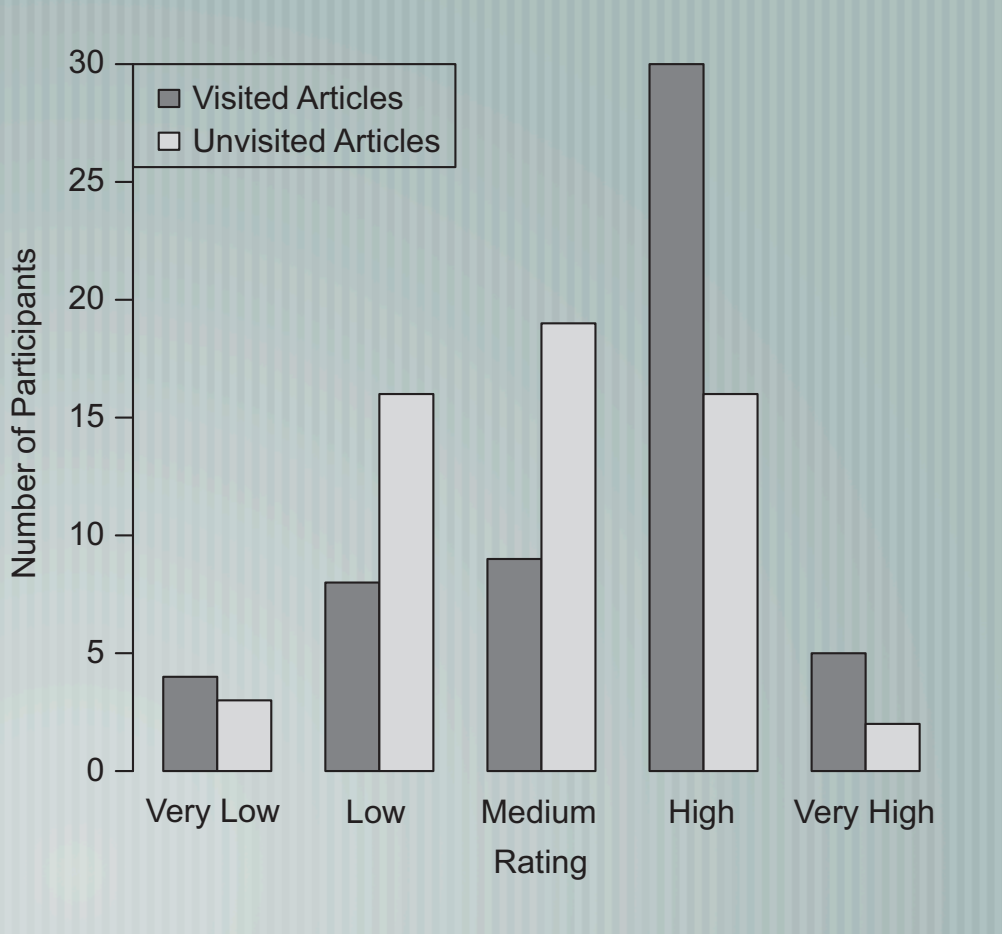

### Results

- Separate subjects by previous knowledge — K(low), K(high)
- K(low) rating between visited/ unvisited — similar
- K(high) visited article higher rating
	- Wivi suitable for researching a new subject

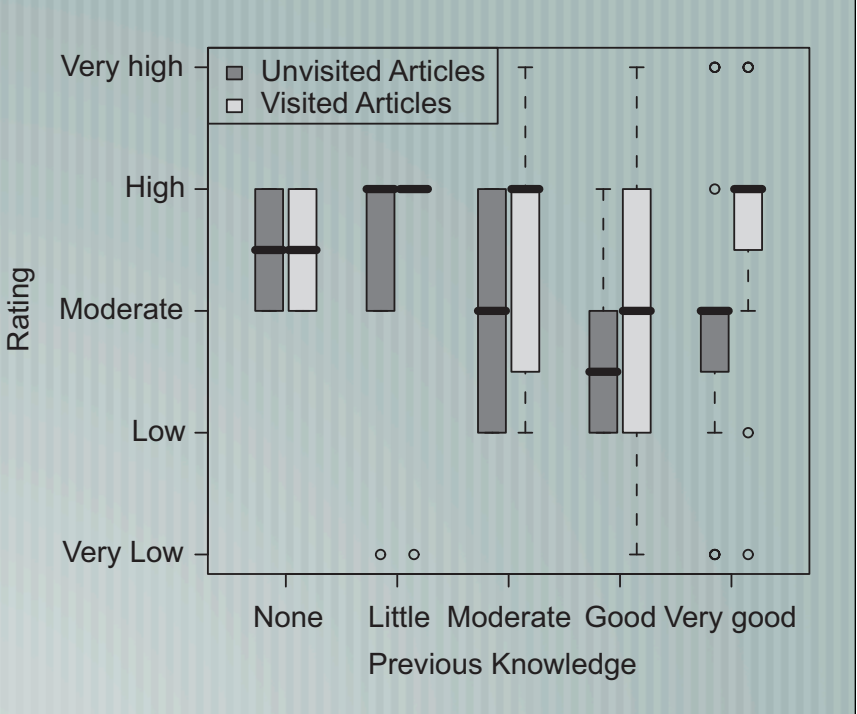

268 S. Lehmann et al. / Information Systems 35 (2010) 260–269

ARTICLE IN PRESS

separated into two groups by the previous knowledge

## Results

Previous Knowledge

Fig. 9. Rating of the visualization of the visited and unvisited articles, grouped by the average previous knowledge the participants had for the

Little Moderate Good Very good

Unvisited Articles

### **K(high) liked Wivi more** 268 S. Lehmann et al. / Information Systems 35 (2010) 260–269

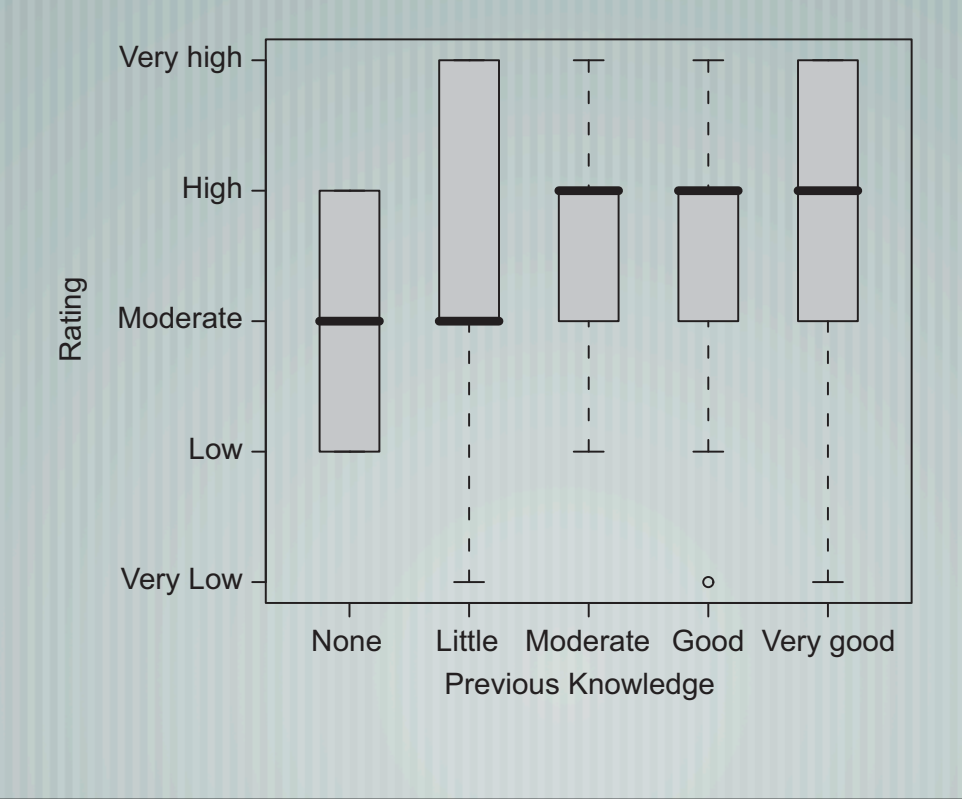

## Conclusions

Opportunistic exploratory visualization

Personalized navigation (?) based on Wikipedia link structure and visited articles

| Interest-based

### (1) InfoSky: A system for visual exploration of very large, hierarchically structured knowledge spaces (2) Evaluating Information Visualization

Wolfgang Kienreich, et al. Proceedings der GI Workshopwoche LLWA-Workshop der Fachgruppe FGWM (2003) Keith Andrews AVI 2006 BELIV Workshop

## Motivations

- Very large, hierarchically structured document visualization
- **Requirements** 
	- **Scalability** 
		- Hierarchy plus similarity
		- Focus plus context
		- Query plus exploration

# InfoSky

KnowledgeScope Galaxy and telescope metaphor  $\frac{1}{2}$  Similarity-based visualization – document layout and clusters Documents - stars; Force-directed layout Collection (cluster) - constellation; partitioning

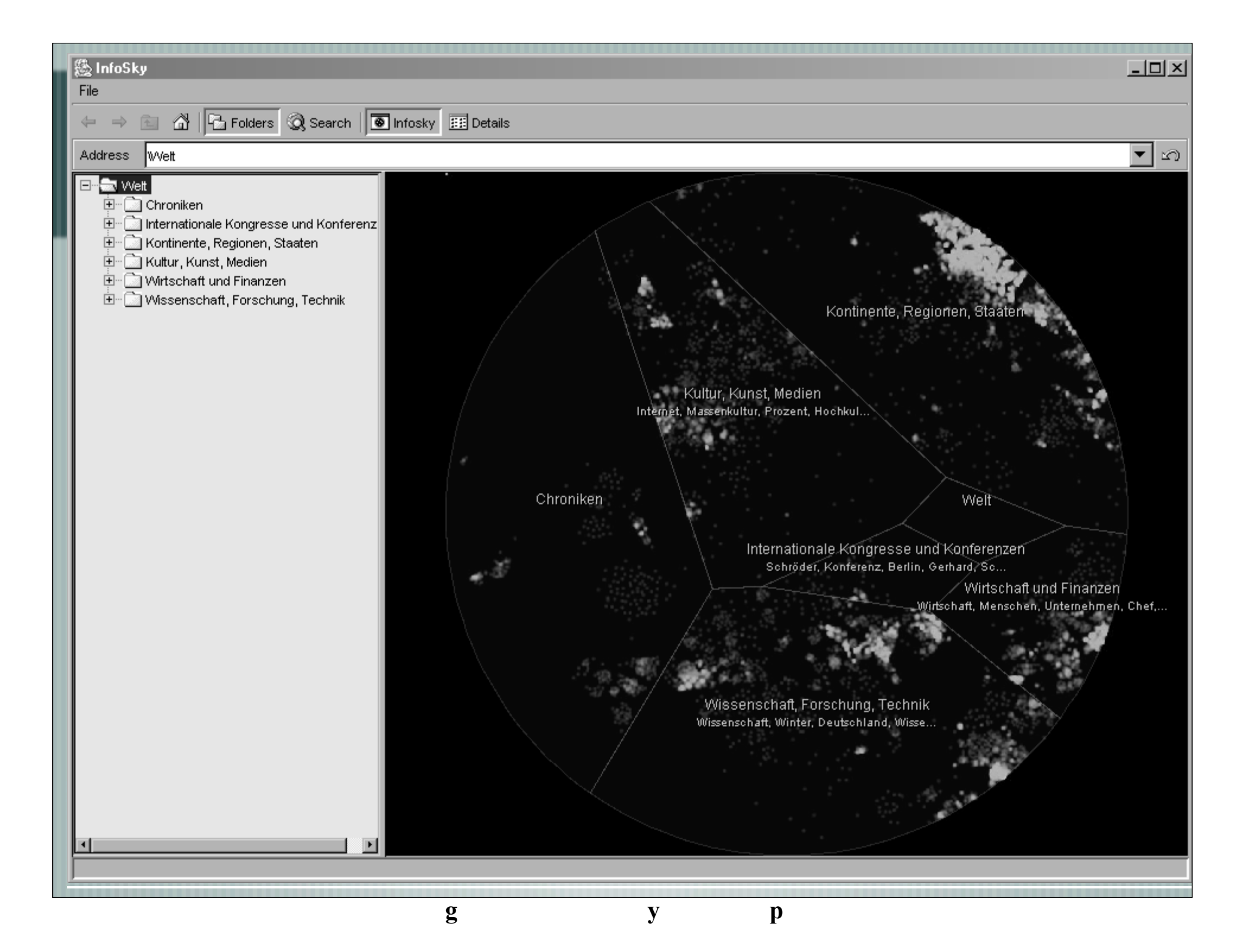

### Hierarchy & structure

- **Navigation** 
	- Zooming navigate vertically within the hierarchy
	- **Panning explore across a single level**
- $\parallel$  Collections similar ones are placed close to each other
	- Polygons are partition Voronoi diagram
- $\parallel$  Tree view is synced

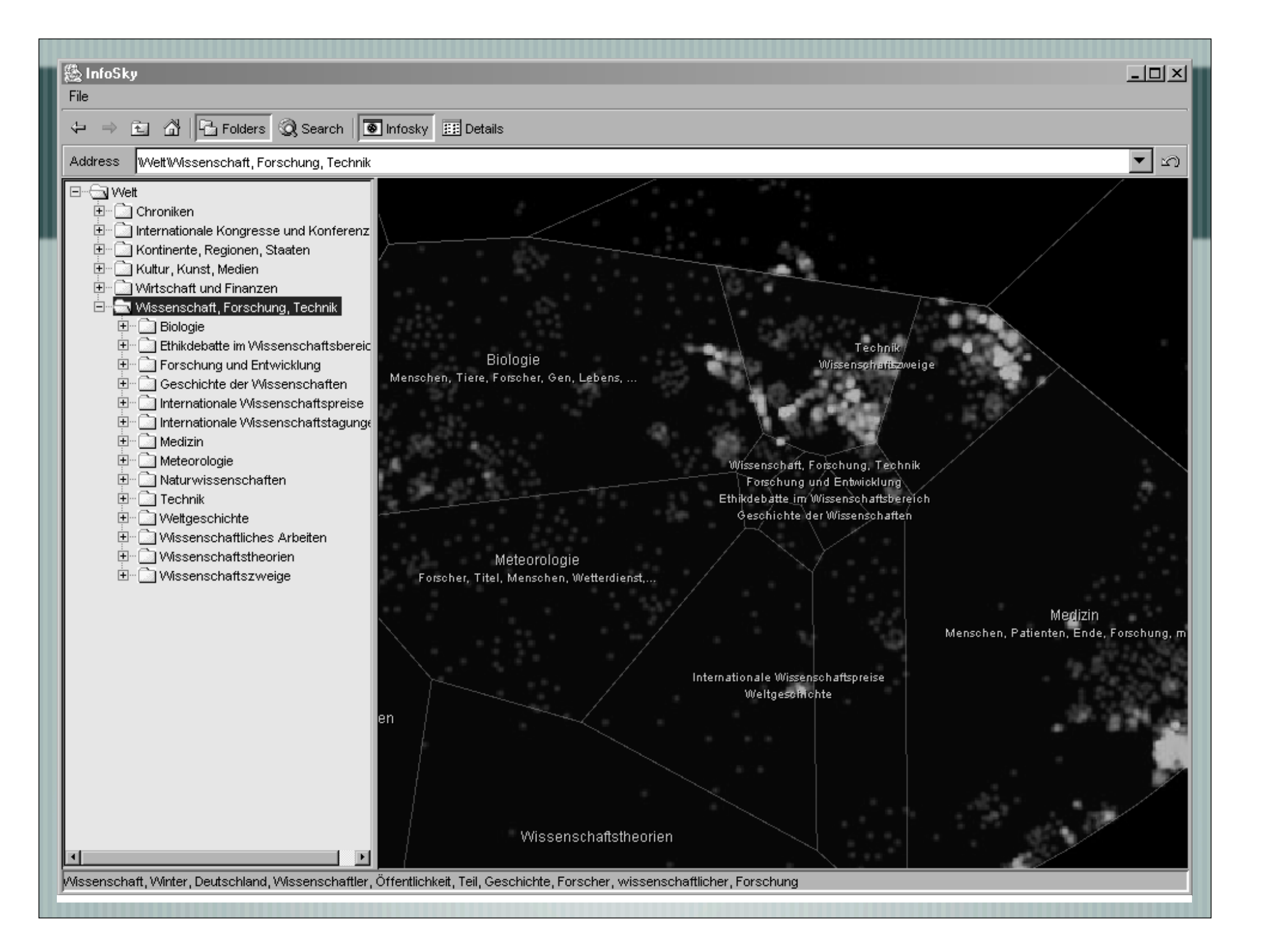

# Data and implementation

109,000 German language news articles 6,900 collections and sub-collections (manual) 15 levels deep

**Formative Testing (Think aloud)** Formal Experiment (2002) Users preferred tree view (familiarity) InfoSky was significantly slower **Experiment (2004) – Version 2** No significant difference; improved (?)

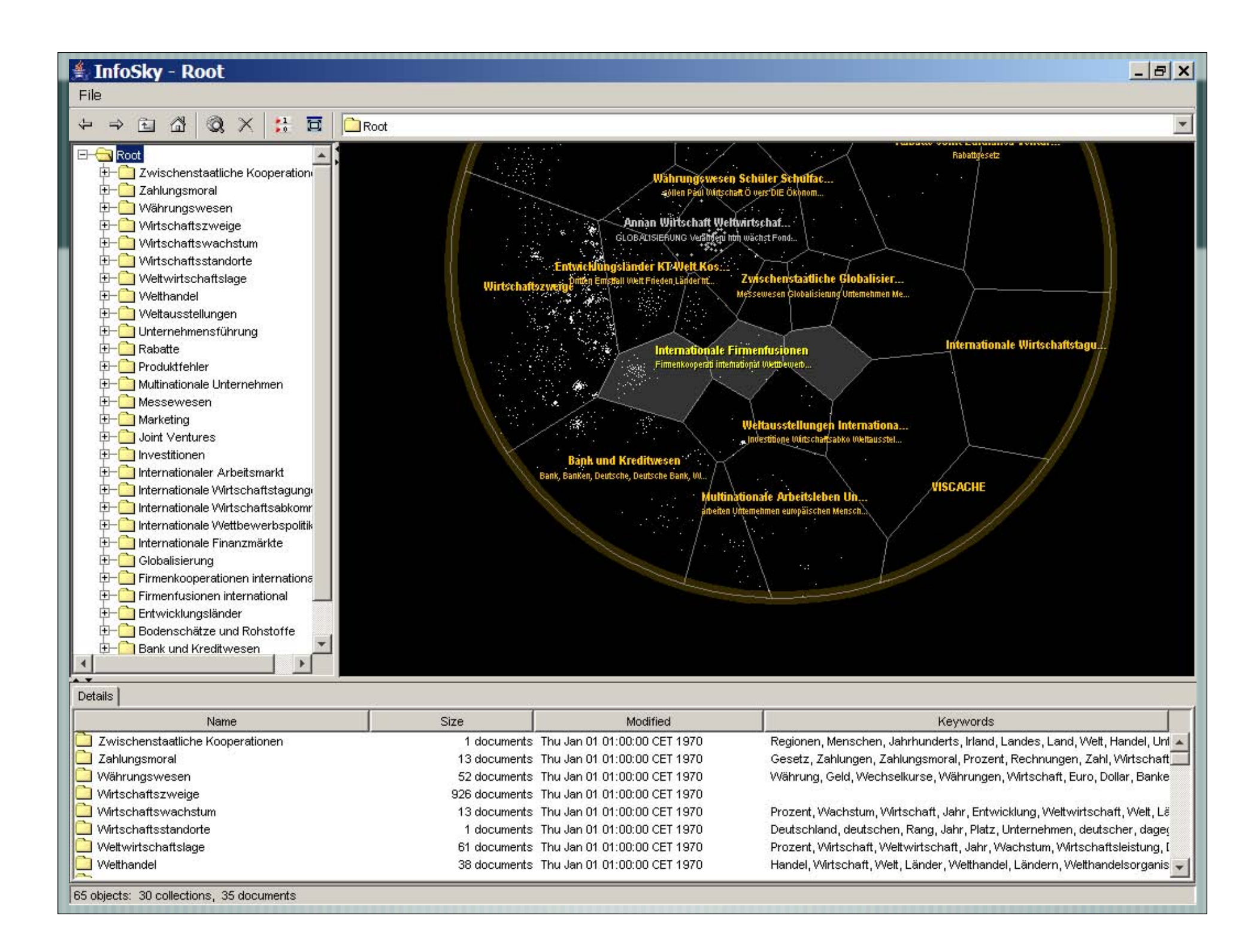

 $\parallel$  In 2006, 32 test users

Compares 4 hierarchical methods

Tree view, information pyramid browser, tree map browser, hyperbolic browser

Using automated HVTE testing environment

8 tasks divided into overview (2), search (2), count (2), compare (2) tests

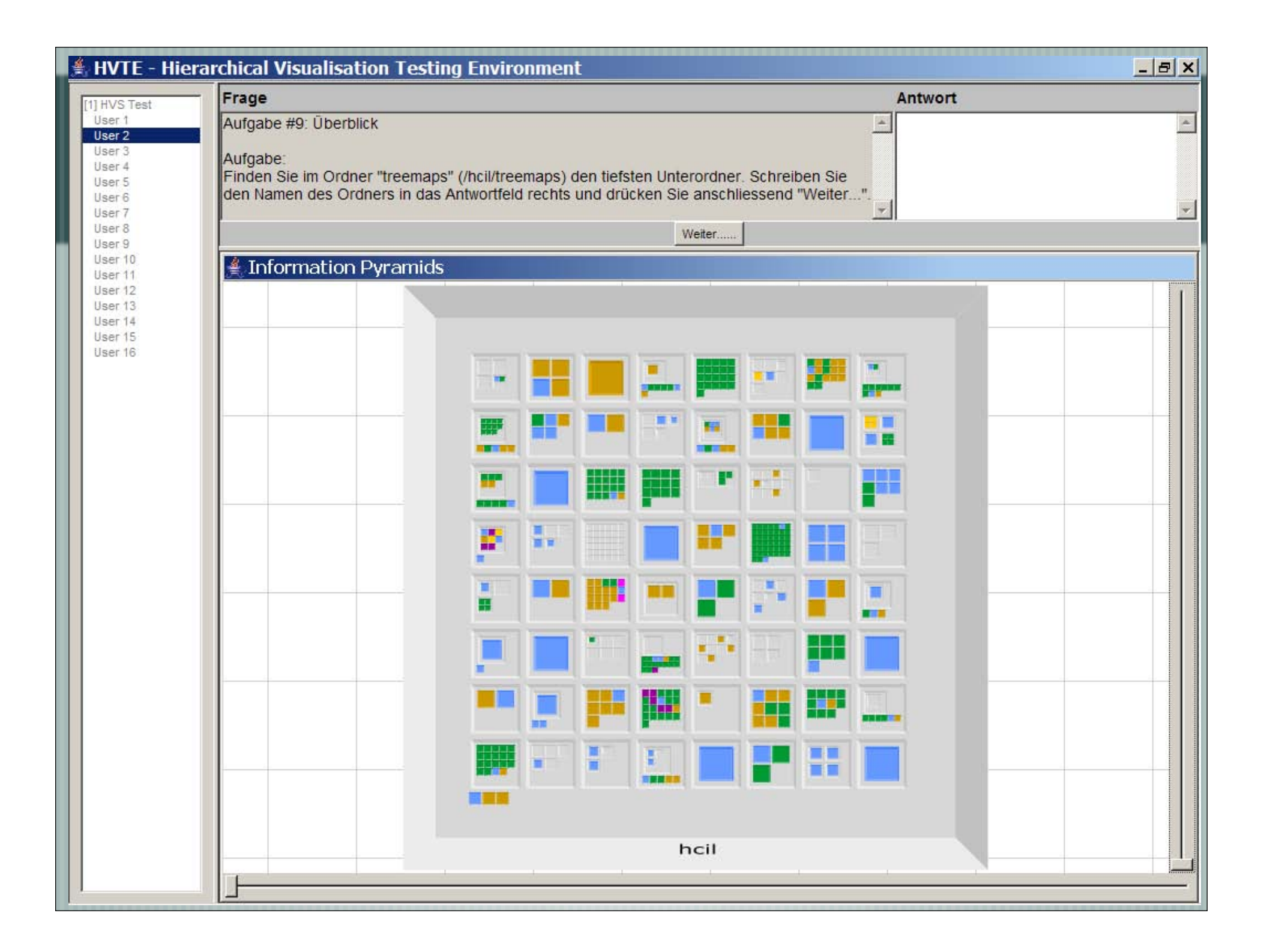

 $\parallel$  No difference between 4 systems

Except, treemap was significantly faster than hyperbolic browser (counting test)

Subjects preferred tree view method significantly to others

## Conclusion

Even if performance data show no significant differences, users significantly prefer the tree view

Users will apparently need a great deal of persuading to move from a familiar trusted interface to a new, unfamiliar one

### **Suggested Strategies**

- Looking for experienced analysts rather than CS students (subjects)
- Providing extensive training
- Formulating more involved tasks